Подписано цифровой подписью: ОЧУ ВО "ЕВРЕЙСКИЙ УНИВЕРСИТЕТ" Дата: 2023.11.14 14:07:37 +03'00'

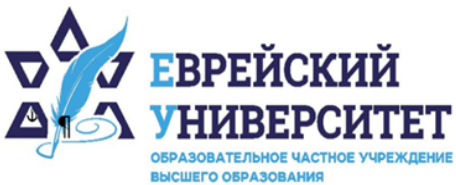

+7 495 736 9270  $\Box$ 

127273, г. Москва, ул. Отрадная, д.6  $\circledcirc$ 

⊕ www.j-univer.ru

# РАБОЧАЯ ПРОГРАММА ДИСЦИПЛИНЫ **МАРКЕТИНГОВЫЙ АУДИТ**

Направление подготовки: 38.04.01 Экономика

Направленность (профиль) Цифровой маркетинг

Уровень высшего образования: магистратура

Москва – 2023

# 1. Цели и задачи освоения дисциплины

Цель – формирование у обучающихся знаний о методах проведения процедуры маркетингового аудита и оценки его результата, особенностях и проблемах проведения аудита.

#### Для достижения поставленной цели при изучении дисциплины решаются следующие залачи:

- знакомство с техникой сбора и анализа маркетинговой информации;

- формирование общего представления о целях и методах анализа собранных данных;

- создание системных представлений о методике разработки плана маркетингового аудита:

- получение практических навыков проведения простейших аудиторских проверок в области системы маркетинга организаций.

## 2. Место дисциплины в структуре образовательной программы

Дисциплина «Маркетинговый аудит» относится к части, формируемой участниками образовательных отношений, учебного плана ОПОП ВО по направлению подготовки 38.04.01 Экономика.

# 3. Перечень планируемых результатов обучения по дисциплине, соотнесенных с планируемыми результатами освоения образовательной программы

# 3.1. Компетенции обучающегося, формируемые в результате освоения лисниплины:

Процесс изучения дисциплины направлен на формирование у обучающихся следующих компетенций (результатов освоения образовательной программы):

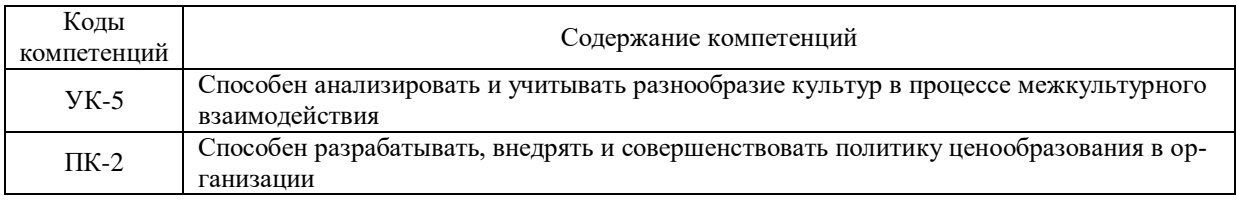

# 3.2. Взаимосвязь планируемых результатов обучения по дисциплине с формируемыми компетенциями образовательной программы

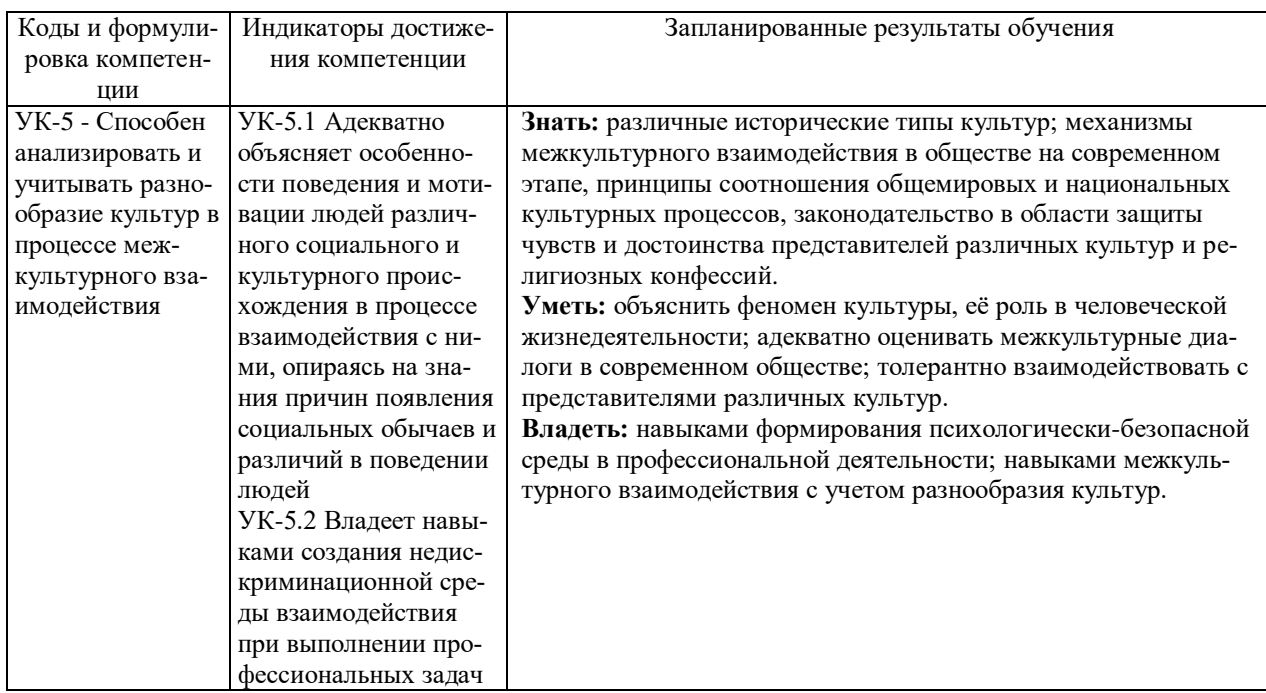

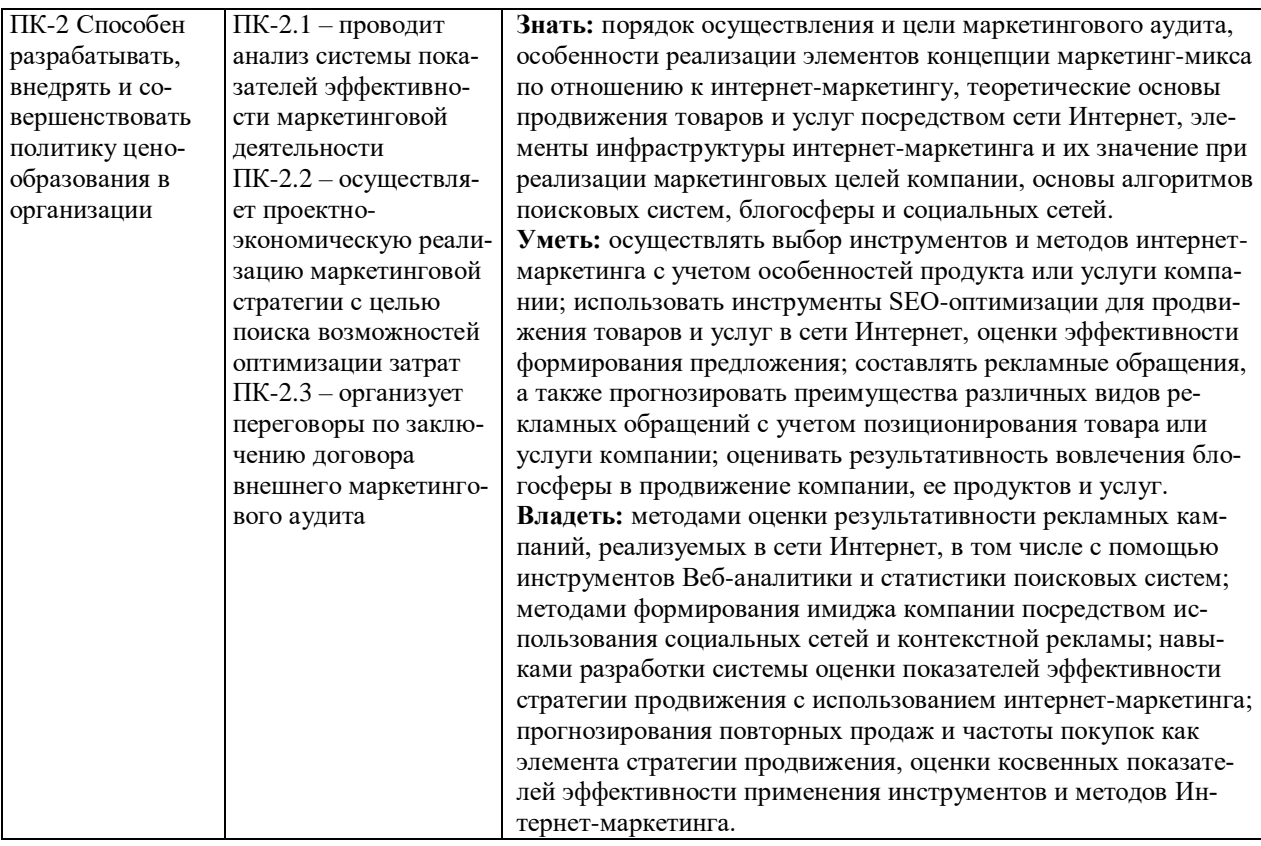

4. Структура и содержание дисциплины<br>Общая трудоемкость дисциплины составляет 3 зачетных единицы, 108 часов.

#### 4.1. Объем дисциплины

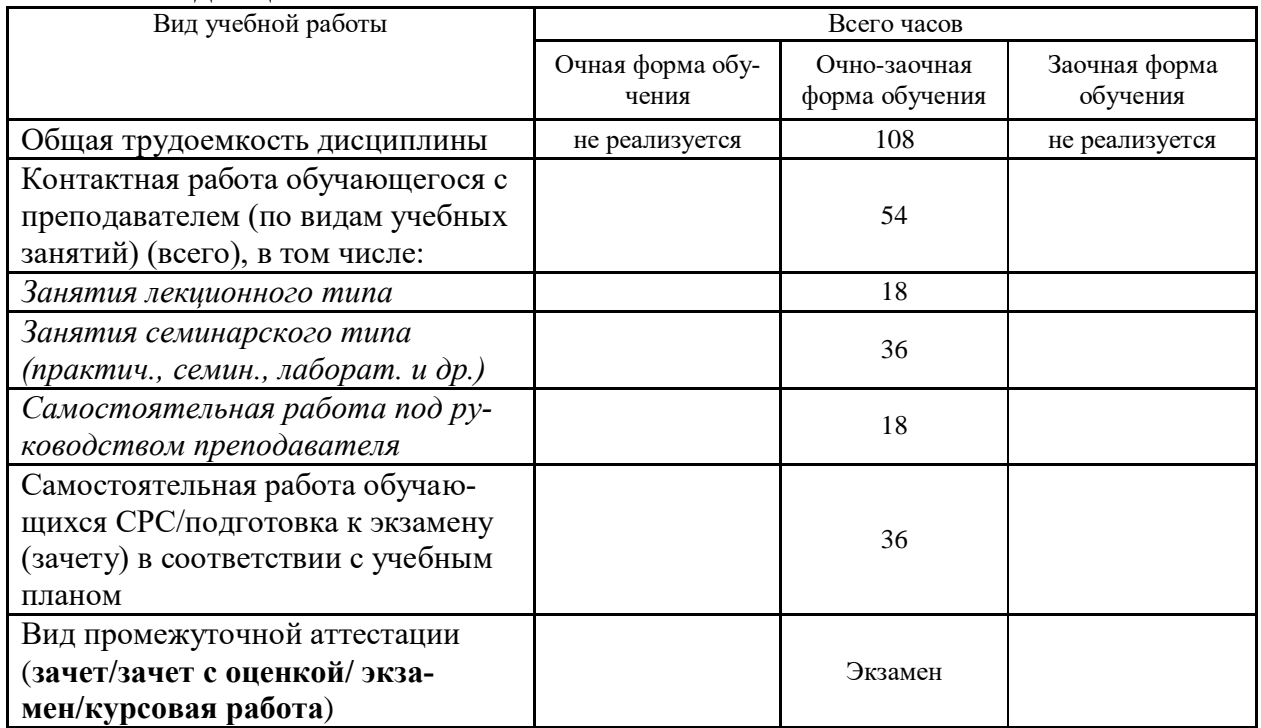

# 4.2. Разделы и темы дисциплины, их трудоемкость по видам учебных занятий

4.2.1. Темы дисциплины, их трудоемкость по видам учебных занятий для очной

#### **формы обучения:**

#### Не реализуется

#### **4.2.2. Темы дисциплины, их трудоемкость по видам учебных занятий для очнозаочной формы обучения:**

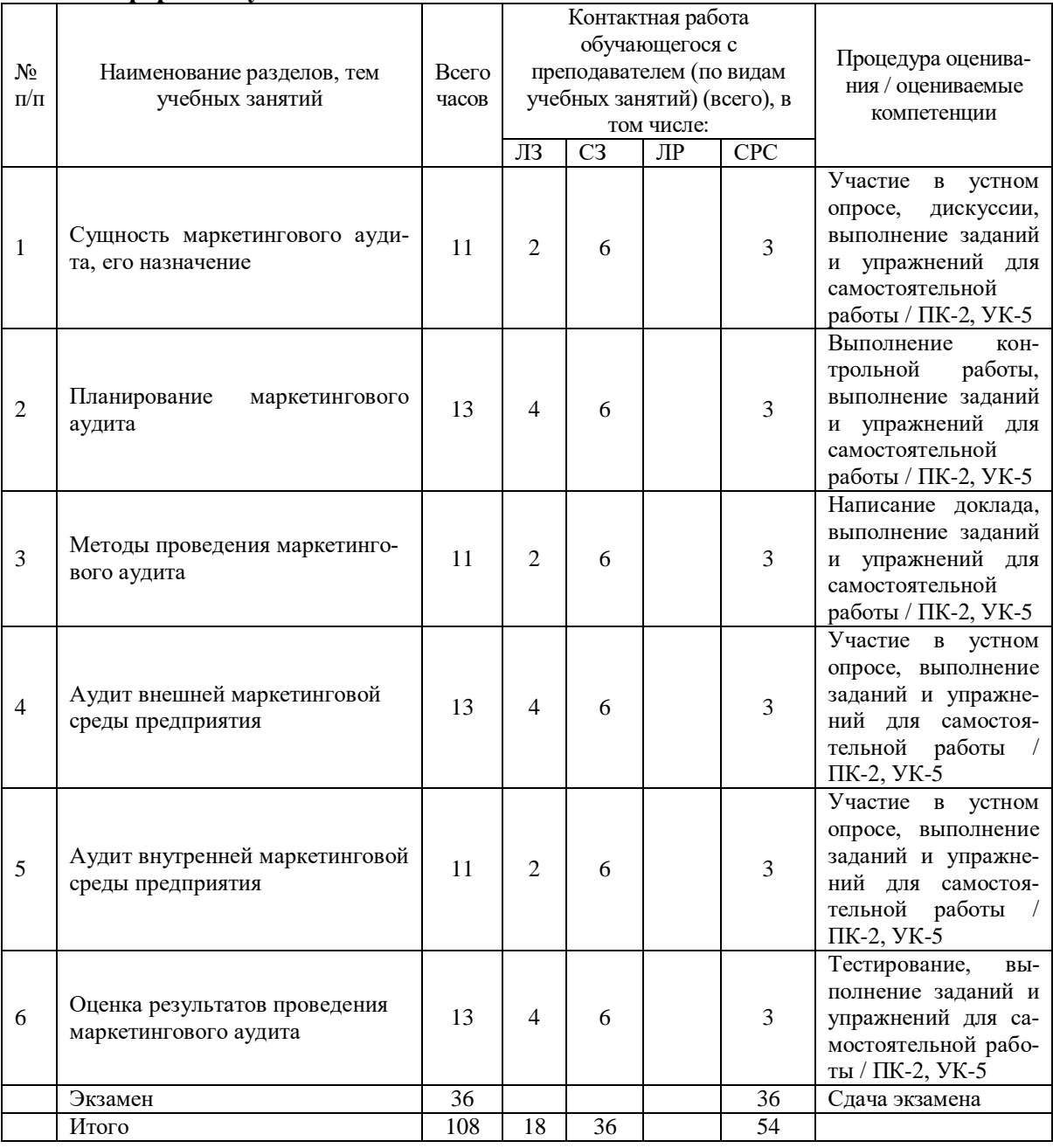

#### **4.2.3.Темы дисциплины, их трудоемкость по видам учебных занятий для заочной формы обучения:**

Не реализуется

#### **4.3. Содержание дисциплины**

#### **Тема 1 Сущность маркетингового аудита, его назначение**

Сущность, цели, задачи и виды маркетингового аудита. Основные подходы к проведению маркетингового аудита. Становление и развитие маркетингового аудита. Процедура маркетингового аудита. Сегментирование рынка.

#### **Тема 2 Планирование маркетингового аудита**

Разработка концепции (плана) аудита маркетинга: содержание документа, этапы планирования. Составление бюджета и графика проведения маркетингового аудита. Процесс раз-

работки плана маркетингового аудита, его содержание. Контроль процесса аудита маркетинга.

#### **Тема 3 Методы проведения маркетингового аудита**

Методы проведения экспресс-аудита и комплексного аудита маркетинга. Анкетный метод. Аналитические методы. Экспертные и проективные методы получения и анализа информации. Основные методы стратегического и маркетингового анализа, используемые в аудите. Сравнительная оценка различных методов исследования.

#### **Тема 4 Аудит внешней маркетинговой среды предприятия**

План аудита внешней маркетинговой среды предприятия. Современные методики анализа внешней среды маркетинга. Влияние эндогенных факторов на деятельность организации. Информация, необходимая для проведения аудита рынка.

#### **Тема 5 Аудит внутренней маркетинговой среды предприятия**

Аудит внутренней среды маркетинга: сущность, задачи, последовательность действий, практические результаты. Современные методики анализа внутренней среды маркетинга. Внутрифирменная информация, необходимая для проведения эффективного аудита маркетинга. Анализ эффективности действующей системы маркетинга.

#### **Тема 6 Оценка результатов проведения маркетингового аудита**

Оценка экономической эффективности мероприятий по маркетинговому аудиту. Формы представления результатов аудита маркетинга. Методы оценки эффективности маркетингового аудита. Принципы расчета показателей эффективности. Отчет о проведении маркетингового аудита.

#### **4.4. Темы семинарских занятий и лабораторных работ**

# **Тема 1 Сущность маркетингового аудита, его назначение**

Дискуссия по темам:

- Основные предметы интереса при проведении маркетингового аудита.

- Цель маркетингового аудита.
- Назначение аудита маркетинга.
- Четыре основные характеристики аудита.
- Основные способы реализации аудита.

#### **Тема 2 Планирование маркетингового аудита**

Выполнение контрольной работы.

#### **Тема 3 Методы проведения маркетингового аудита**

Обсуждение докладов обучающихся.

**Тема 4 Аудит внешней маркетинговой среды предприятия**

Устный опрос по вопросам к теме.

#### **Тема 5 Аудит внутренней маркетинговой среды предприятия** Устный опрос по теме.

**Тема 6 Оценка результатов проведения маркетингового аудита** 

Тестирование.

## **5. Учебно-методическое обеспечение самостоятельной работы**

#### **5.1. Задания для самостоятельной подготовки к занятиям семинарского типа** Семинарское занятие №1.

Тема занятия: Сущность маркетингового аудита, его назначение Задания (вопросы) для подготовки:

- 1. Назовите основные цели и задачи аудита маркетинга.
- 2. Рассмотрите основные ошибки, совершаемые на российских предприятиях при построении и функционировании системы маркетинга.
- 3. Изучите известные виды маркетингового аудита.
- 4. Перечислите ситуации, требующие проведения аудита маркетинга.
- 5. В чем заключается оценка целесообразности проведения комплексного аудита маркетинга?

Семинарское занятие №2.

Тема занятия: Планирование маркетингового аудита

Задания (вопросы) для подготовки:

- 1. Как осуществляется разработка плана аудита маркетинга? Каково содержание документа, этапы планирования?
- 2. Изучите, что такое бюджет и проект маркетингового исследования.
- 3. Кто несет ответственность за проведение аудита маркетинга?

Подготовьтесь к контрольной работе по теме, повторите ранее изученный материал. Семинарское занятие №3.

Тема занятия: Методы проведения маркетингового аудита

Подготовьте доклад по одной из предложенных тем.

Семинарское занятие №4.

Тема занятия: Аудит внешней маркетинговой среды предприятия

Задания (вопросы) для подготовки:

- 1. Как осуществляется проведение полевых работ при проведении маркетингового аудита?
- 2. В чем состоит сущность маркетинговой среды организации?
- 3. Каким образом влияют изменения во внешней среде на деятельность организации?
- 4. Опишите реакцию на изменения внешней среды.
- 5. Как проводится анализ внешней среды организации?

Семинарское занятие №5.

Тема занятия: Аудит внутренней маркетинговой среды предприятия Задания (вопросы) для подготовки:

- 1. Поясните, как провести сравнительную оценку методов опроса.
- 2. В чем заключается сравнительная оценка методов наблюдения?
- 3. Изучите проведение причинно-следственного маркетингового исследования.
- 4. Какая внутрифирменная информация необходима для проведения эффективного аудита маркетинга?

Семинарское занятие №6.

Тема занятия: Оценка результатов проведения маркетингового аудита

Подготовьтесь к тестированию, повторите изученный материал темы.

| No           | Наименование темы       | Задания и упражнения для самостоятельной работы                        |
|--------------|-------------------------|------------------------------------------------------------------------|
| $\Pi/\Pi$    | дисциплины              |                                                                        |
| $\mathbf{1}$ | Сущность маркетинго-    | 1.<br>Охарактеризуйте сущность и задачи маркетингового аудита.         |
|              | вого аудита, его назна- | 2.<br>Назовите виды информации и принципы построения информационных    |
|              | чение                   | потоков при проведении маркетингового аудита.                          |
|              |                         | Укажите эндогенные факторы, влияющие на деятельность предприя-<br>3.   |
|              |                         | тия.                                                                   |
| 2            |                         | 1.<br>Опишите методологию маркетингового аудита и аудиторские стандар- |
|              | Планирование<br>марке-  | ты.                                                                    |
|              |                         | 2.<br>Опишите процесс подготовки данных для проведения маркетингового  |
|              | тингового аудита        | аудита.                                                                |
|              |                         | 3.<br>Как осуществляется оценка результатов аудиторской проверки?      |
| 3            | Методы проведения       | Подготовьте доклад на одну из тем:                                     |
|              | маркетингового аудита   | Виды маркетингового самоаудита.<br>1.                                  |
|              |                         | Формы проведения управленческого аудита маркетинга.<br>2.              |
|              |                         | 3.<br>Основные правила проведения внутреннего аудита системы мар-      |
|              |                         | кетинга.                                                               |
|              |                         | Суть и этапы постановки маркетинговых проблем.<br>4.                   |
|              |                         | Этапы разработки концепции аудита.<br>5.                               |
|              |                         | Основные подходы к планированию бюджета внешнего аудита.<br>6.         |
|              |                         | Отбор и подготовка персонала для проведения маркетинга аудита.<br>7.   |
|              |                         | Определение структуры и объемов выборки.<br>8.                         |
|              |                         | Использование высоких технологий при проведении маркетинго-<br>9.      |

**5.2. Задания и упражнения для самостоятельной работы**

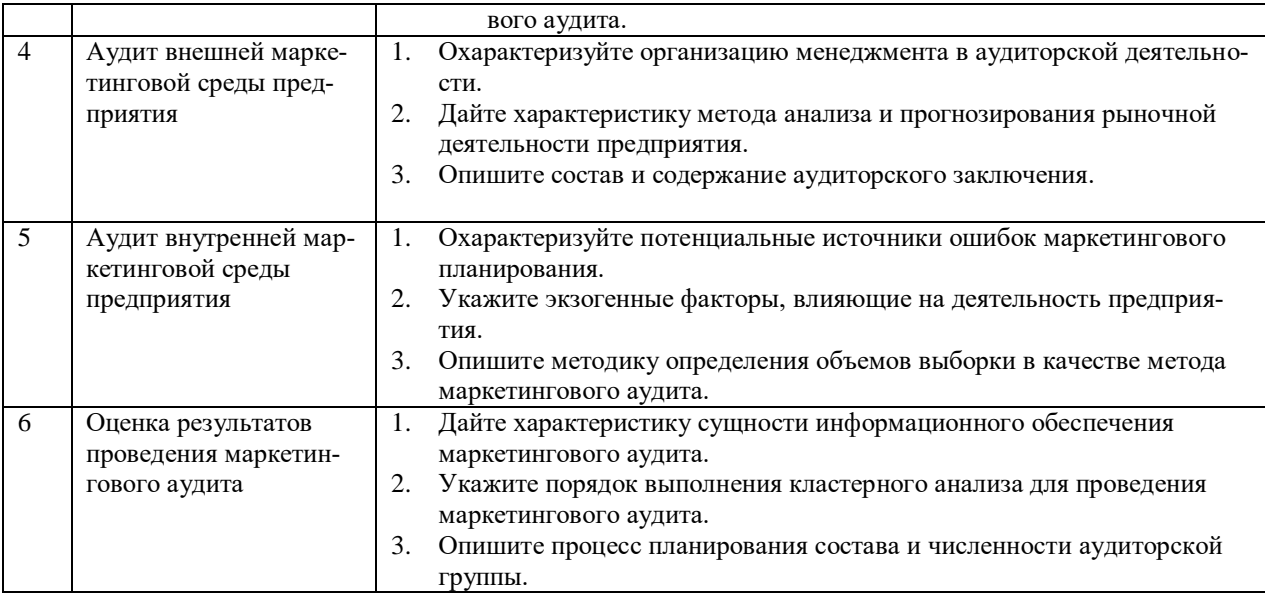

#### **5.3. Перечень тем (задания) для курсовой работы**

Не предусмотрено.

## **6. Оценочные средства для проведения текущего контроля и промежуточной аттестации обучающихся**

6.1 Примерные оценочные средства, включая тестовые оценочные задания для проведения текущего контроля и промежуточной аттестации обучающихся по дисциплине (модулю) приведены в Приложении 1 к рабочей программе дисциплины.

6.2 Оценочные средства для проведения промежуточной аттестации обучающихся по дисциплине (модулю) включают следующие разделы:

- перечень компетенций, формируемых в процессе освоения учебной дисциплины;

- описание показателей и критериев оценивания компетенций, описание шкал оценивания;

- типовые контрольные задания или иные материалы, необходимые для оценки результатов обучения по учебной дисциплине, обеспечивающих достижение планируемых результатов освоения образовательной программы;

- методические материалы, определяющие процедуры оценивания результатов обучения по учебной дисциплине, обеспечивающих достижение планируемых результатов освоения образовательной программы.

#### **7. Учебно-методическое и информационное обеспечение дисциплины а) основная литература:**

- 1. Никитина Л.Н. Маркетинговый анализ деятельности фирмы: учебное пособие / Л.Н. Никитина, П.А. Шиков. — Санкт-Петербург: Санкт-Петербургский государственный университет промышленных технологий и дизайна, 2018. — 124 c. — ISBN 978-5-7937-1609-3. — Текст: электронный // Электронно-библиотечная система IPR BOOKS: [сайт]. — URL: https://www.iprbookshop.ru/102925.html (дата обращения: 03.11.2021). — Режим доступа: для авторизир. пользователей. - DOI: 03.11.2021). — Режим доступа: для авторизир. пользователей. - DOI: https://doi.org/10.23682/102925.
- 2. Коротков А.В. Маркетинговые исследования: учебное пособие для вузов / А.В. Коротков. — Москва: ЮНИТИ-ДАНА, 2017. — 303 c. — ISBN 5-238-00810-4. — Текст: электронный // Электронно-библиотечная система IPR BOOKS: [сайт]. — URL: https://www.iprbookshop.ru/71235.html (дата обращения: 03.11.2021). — Режим доступа: для авторизир. пользователей

**б) дополнительная литература:**

- 1. Соколоверов А.П. УМНО, или Управление маркетингом нетривиальным образом / А.П. Соколоверов. — Москва: Альпина Паблишер, 2019. — 216 c. — ISBN 978-5-9614-4400-1. — Текст: электронный // Электронно-библиотечная система IPR BOOKS: [сайт]. — URL: https://www.iprbookshop.ru/82355.html (дата обращения: 03.11.2021). — Режим доступа: для авторизир. пользователей
- 2. Управление маркетингом: учебное пособие для студентов вузов, обучающихся по специальности 061500 «Маркетинг» / Н.Д. Эриашвили, А.В. Коротков, И.М. Синяева [и др.]; под редакцией А.В. Коротков, И.М. Синяева. — 2-е изд. — Москва: ЮНИТИ-ДАНА, 2017. — 463 c. — ISBN 5-238-00883-Х. — Текст: электронный // Электронно-библиотечная система IPR BOOKS: [сайт]. — URL: https://www.iprbookshop.ru/71205.html (дата обращения: 03.11.2021). — Режим доступа: для авторизир. пользователей

**в) интернет-ресурсы:**

#### **1. Сайт ОЧУ ВО «Еврейский университет» https://www.j-univer.ru/**

**2. ЭБС IPR Books http://iprbookshop.ru** (учебники и учебные пособия, монографии, сборники научных трудов, научная периодика, профильные журналы, справочники, энциклопедии);

**3. ООО «ИВИС» [https://dlib.eastview.com](https://dlib.eastview.com/) (**электронные версии периодических изданий ООО «ИВИС»);

**4. Web of Science <http://webofknowledge.com/>** (обширная международная универсальная реферативная база данных);

**5. Scopus [https://www.scopus.com](https://www.scopus.com/)** (международная универсальная реферативная база данных, индексирующая более 21 тыс. наименований научно-технических, гуманитарных и медицинских журналов, материалов конференций примерно 5000 международных издательств);

**6. Научная электронная библиотека еLIBRARY.RU [https://elibrary.ru](https://elibrary.ru/)** (крупнейший российский информационный портал в области науки, технологии, медицины и образования);

**7. ООО «Национальная электронная библиотека» (НЭБ) <http://нэб.рф/>** (объединенные фонды публичных библиотек России федерального, регионального, муниципального уровня, библиотек научных и образовательных учреждений;

**8. «НЭИКОН» <http://www.neicon.ru/>** (доступ к современной зарубежной и отечественной научной периодической информации по гуманитарным и естественным наукам в электронной форме);

9. **«Polpred.com Обзор СМИ» [http://www.polpred.com](http://www.polpred.com/) (**статьи, интервью и др. информагентств и деловой прессы за 15 лет);

10. **http://ecsocman.hse.ru** Федеральный образовательный портал «Экономика Социология Менеджмент»;

11. Образовательный портал - https://e.muiv.ru/ на платформе «**Moodle**»

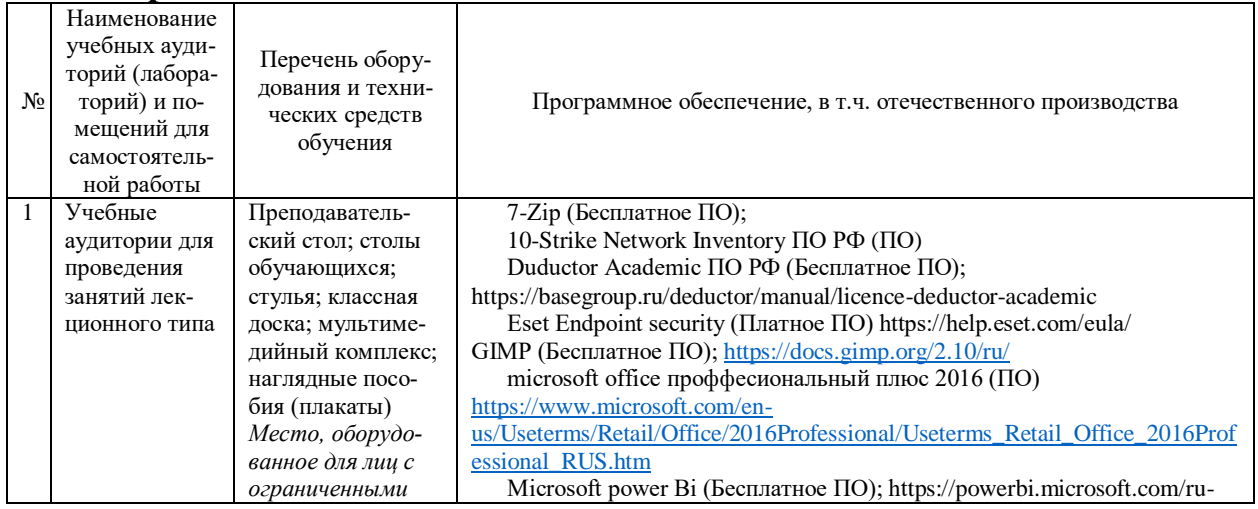

#### **8. Материально-техническое обеспечение дисциплины**

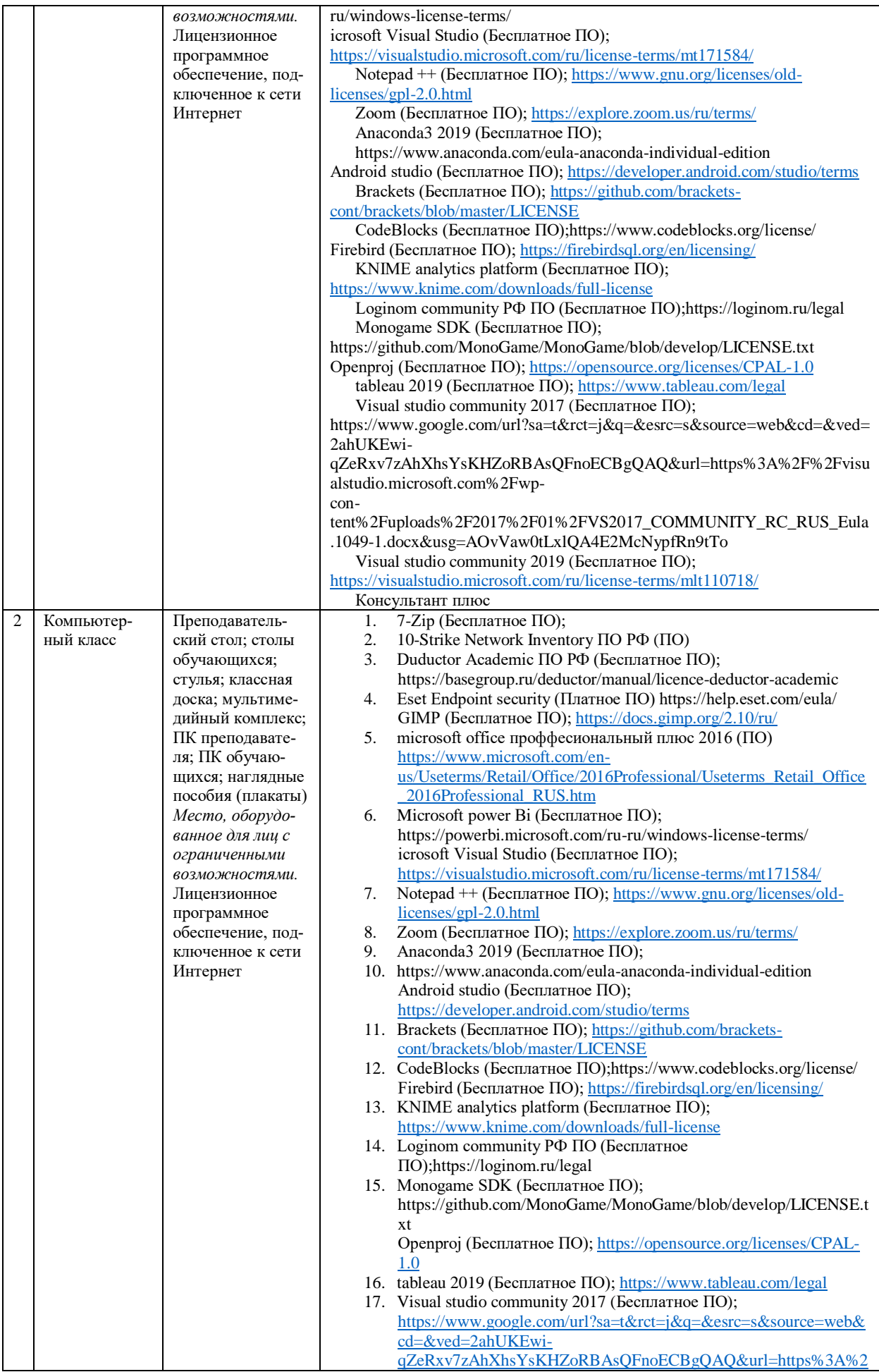

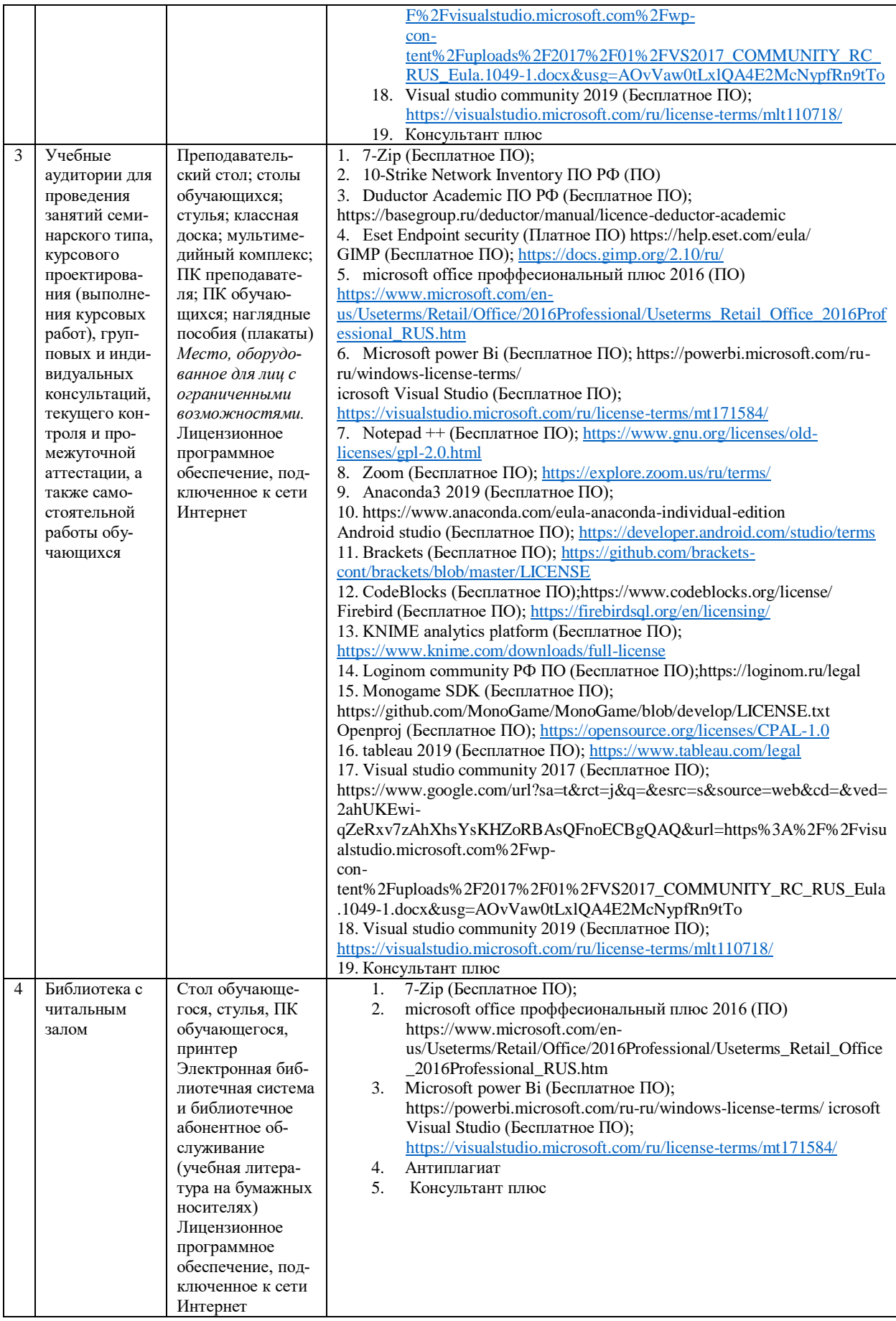

# 9. Перечень информационных технологий

Образовательный процесс по дисциплине поддерживается средствами электронной информационно-образовательной среды Университета, которая обеспечивает:

- доступ к учебным планам, рабочим программам дисциплин (модулей), практик, к изданиям электронных библиотечных систем и электронным образовательным ресурсам, указанным в рабочей программе, через личный кабинет студента и преподавателя;

- фиксацию хода образовательного процесса, результатов промежуточной аттестации и результатов освоения основной образовательной программы;

- проведение всех видов занятий, процедур оценки результатов обучения, реализация которых предусмотрена с применением дистанционных образовательных технологий;

- формирование электронного портфолио обучающегося, в том числе сохранение работ обучающегося, рецензий и оценок на эти работы со стороны любых участников образовательного процесса;

- взаимодействие между участниками образовательного процесса, в том числе синхронное и (или) асинхронное взаимодействие посредством сети Интернет.

Каждый обучающийся обеспечен индивидуальным неограниченным доступом к электронно-библиотечной системе (ЭБС университета), содержащей издания учебной, учебнометодической и иной литературы по основным изучаемым дисциплинам и сформированной на основании прямых договоров с правообладателями.

#### Программное обеспечение, в т.ч. отечественного производства:

- 1. Adobe flash player 31;
- 2. Adobe reader 10;
- 3. Java 6.0:
- 4. K-Lite Codec Pack:
- 5. Win rar:
- 6. Microsoft Office 10:
- 7. Microsoft Visio 10:
- 8. Microsoft Visual studio.

#### Профессиональные базы данных и информационно-справочные системы:

1. Kaspersky Endpoint Security для бизнеса http://inion.ru/resources/bazy-dannykh-inion-ran/ библиографические базы данных ИНИОН РАН по социальным и гуманитарным наукам;

2. http://www.scopus.com/ - реферативная база данных Scopus - международная универсальная реферативная база данных;

3. www.sostav.ru, База данных аналитических, исследовательских материалов по проблемам маркетинга и рекламы;

4. http://elibrary.ru/defaultx.asp - крупнейший российский информационный портал электронных журналов и баз данных по всем отраслям наук.

5. http://www.consultant.ru, справочная правовая система «Консультант Плюс».

# 10. Методические указания для обучающихся

## 10.1. Преподавание дисциплины осуществляется в соответствии с Федеральным государственным образовательным стандартом высшего образования

Основными формами получения и закрепления знаний по данной дисциплине являются занятия лекционного и семинарского типа, самостоятельная работа обучающегося, в том числе под руководством преподавателя, прохождение рубежного контроля.

Основной объем часов по изучению дисциплины согласно учебным планам приходится на самостоятельную работу обучающихся. Самостоятельная работа включает в себя изучение учебной, учебно-метолической и специальной литературы, её конспектирование, полготовку к занятиям семинарского типа, текущему контролю и промежуточной аттестации (зачету или (и) экзамену).

Текущий контроль успеваемости по учебной дисциплине и промежуточная аттестация осуществляются в соответствие с Положением о текущем контроле успеваемости и промежуточной аттестации обучающихся по образовательным программам высшего образования: программам бакалавриата, программам специалитета, программам магистратуры.

Наличие в Университете электронной информационно-образовательной среды, а также электронных образовательных ресурсов позволяет осваивать курс инвалидам и лицам с ОВЗ.

#### **10.2. Особенности освоения учебной дисциплины инвалидами и лицами с ограниченными возможностями здоровья**

Особенности освоения учебной дисциплины инвалидами и лицами с ОВЗ определены в Положении об организации обучения студентов-инвалидов и студентов с ограниченными возможностями здоровья, утвержденным приказом ректора.

Обучение инвалидов и лиц с ОВЗ может осуществляться индивидуально, а также с применением электронного обучения, дистанционных образовательных технологий.

Выбор методов и средств обучения, образовательных технологий и учебно-методического обеспечения реализации образовательной программы осуществляется Университетом самостоятельно, исходя из необходимости достижения обучающимися планируемых результатов освоения образовательной программы, а также с учетом индивидуальных возможностей обучающихся из числа инвалидов и лиц с ОВЗ.

Форма проведения промежуточной аттестации для студентов-инвалидов и лиц с ОВЗ устанавливается с учетом индивидуальных психофизических особенностей (устно, письменно на бумаге, письменно на компьютере, в форме тестирования и т.п.). При необходимости инвалидам и лицам с ОВЗ предоставляется дополнительное время для подготовки ответа на зачете или экзамене.

В группах, в состав которых входят студенты с ОВЗ, с целью реализации индивидуального подхода, а также принципа индивидуализации и дифференциации, рекомендуется использовать технологию нелинейной конструкции учебных занятий, предусматривающую одновременное сочетание фронтальных, групповых и индивидуальных форм работы с различными категориями студентов, в т.ч. имеющих ОВЗ.

В случае наличия обучающихся с нарушением функций опорно-двигательного аппарата, зрения и слуха, они обеспечиваются необходимым оборудованием, имеющимся в Университете, а также предоставляемым в рамках Соглашения с РУМЦ РГСУ от 14 ноября 2019 года.

#### **11. Методические рекомендации преподавателю по организации учебного процесса по дисциплине**

При изучении дисциплины рекомендуется использовать следующий набор средств и способов обучения:

– рекомендуемую основную и дополнительную литературу;

– задания для подготовки к занятиям семинарского типа (вопросы для обсуждения, кейс задания, расчетные задачи и др.);

– задания для текущего контроля успеваемости (задания для самостоятельной работы обучающихся, тестовые задания в рамках электронной системы тестирования);

– вопросы и задания для подготовки к промежуточной аттестации по итогам освоения дисциплины, позволяющие оценить знания, умения и уровень приобретенных компетенций.

При проведении занятий лекционного и семинарского типа, в том числе в форме вебинаров и on-line курсов необходимо строго придерживаться тематического плана дисциплины, приведенного в РПД. Необходимо уделить внимание рассмотрению вопросов и заданий, включенных в тестовые оценочные задания, при необходимости, решить аналогичные задачи с объяснением алгоритма решения.

Следует обратить внимание обучающихся на то, что для успешной подготовки к текущему контролю (выполнению ОЗ) и промежуточной аттестации (зачету или экзамену) недостаточно прочитать рабочий учебник, размещенный в личном кабинете. Нужно изучить материалы основной и дополнительной литературы, список которой приведен в РПД, законодательные и нормативные акты, а также материалы, рекомендованные в разделе «Перечень ресурсов информационно-телекоммуникационной сети «Интернет», необходимых для освоения дисциплины».

Текущий контроль успеваемости по учебной дисциплине и промежуточная аттестация осуществляются в соответствие с Положением о текущем контроле успеваемости и промежуточной аттестации обучающихся по образовательным программам высшего образования: программам бакалавриата, программам специалитета, программам магистратуры.

Программа разработана Хинкис Л.Л.

Рабочая программа дисциплины рассмотрена и принята на заседании кафедры от 28.08.2023 г., протокол №1.

#### **Лист регистрации изменений и дополнений в рабочую учебную программу**

Составителем внесены следующие изменения:

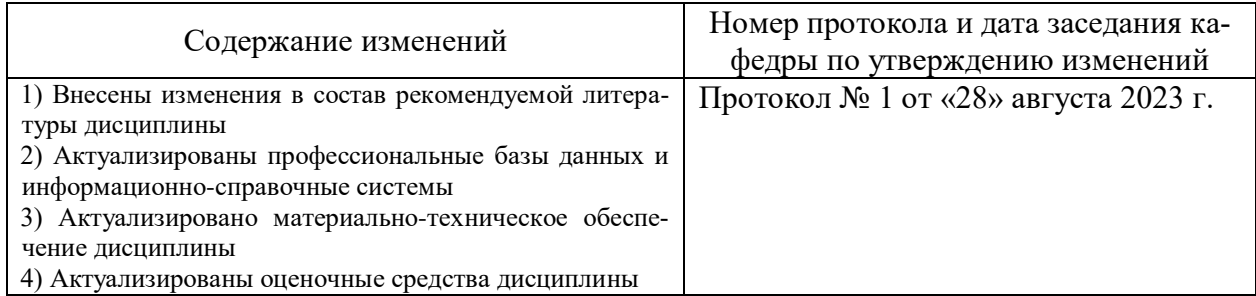

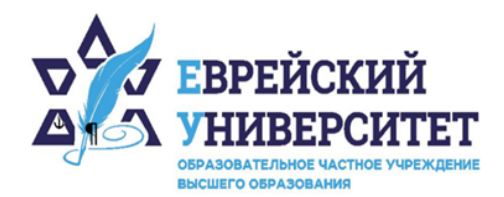

 $-74957369270$ 

© 127273, г. Москва, ул. Отрадная, д.6

www.j-univer.ru

# ОЦЕНОЧНЫЕ СРЕДСТВА ПО ДИСЦИПЛИНЕ **МАРКЕТИНГОВЫЙ АУДИТ**

Направление подготовки: 38.04.01 Экономика

Направленность (профиль) Цифровой маркетинг

Уровень высшего образования: магистратура

Москва – 2023

## СОДЕРЖАНИЕ

1. Перечень компетенций, формируемых в процессе освоения учебной дисциплины

2. Описание показателей и критериев оценивания компетенций, описание шкал оценивания

3. Типовые контрольные задания или иные материалы.

4. Методические материалы, определяющие процедуры оценивания результатов обучения по учебной дисциплине

# 1. Перечень компетенций, формируемых в процессе освоения учебной лиспиплины

#### Планируемые результаты освоения образовательной программы  $1.1.$

В результате изучения дисциплины обучающийся должен обладать следующими компетенциями (результатами освоения образовательной программы):

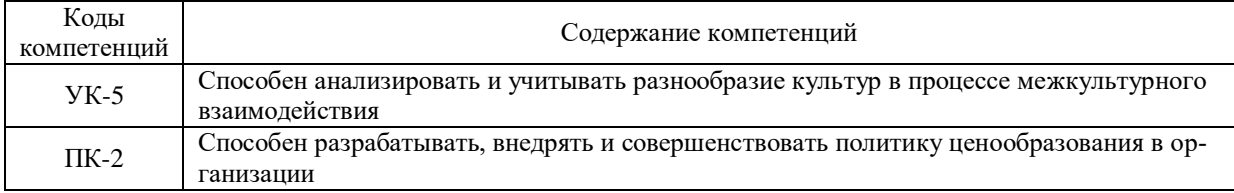

 $1.2.$ Взаимосвязь планируемых результатов обучения по дисциплине с планируемыми результатами освоения образовательной программы

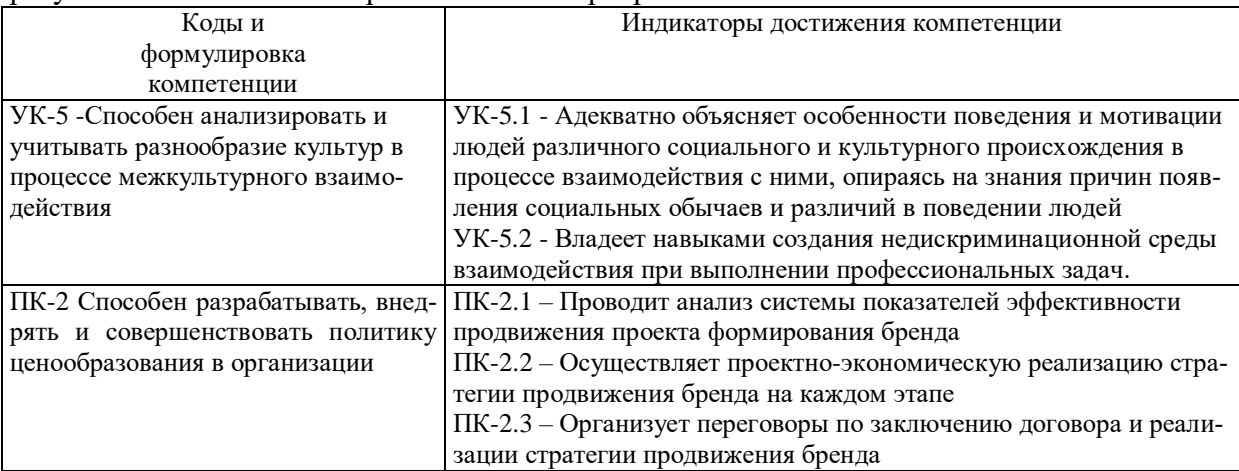

# 2. Описание показателей и критериев оценивания компетенций, шкал оценивания, уровня сформированности компетенций

 $2.1$ Текущий контроль успеваемости по учебной дисциплине и промежуточная аттестация осуществляются в соответствие с Положением о текущем контроле успеваемости и промежуточной аттестации обучающихся по образовательным программам высшего образования: программам бакалавриата, программам специалитета, программам магистратуры.  $2.2.$ В семестре степень освоения компетенций оценивается по 100-балльной шкале в форме тестирования два раза в семестр. В зачетно-экзаменационный период баллы приводят к среднеарифметическому значению и переводятся в традиционную четырёхбалльную систему. Ланная опенка может повлиять на итоговую.

Этапы формирования компетенций и критериев оценивания компетенций на различных этапах формирования:

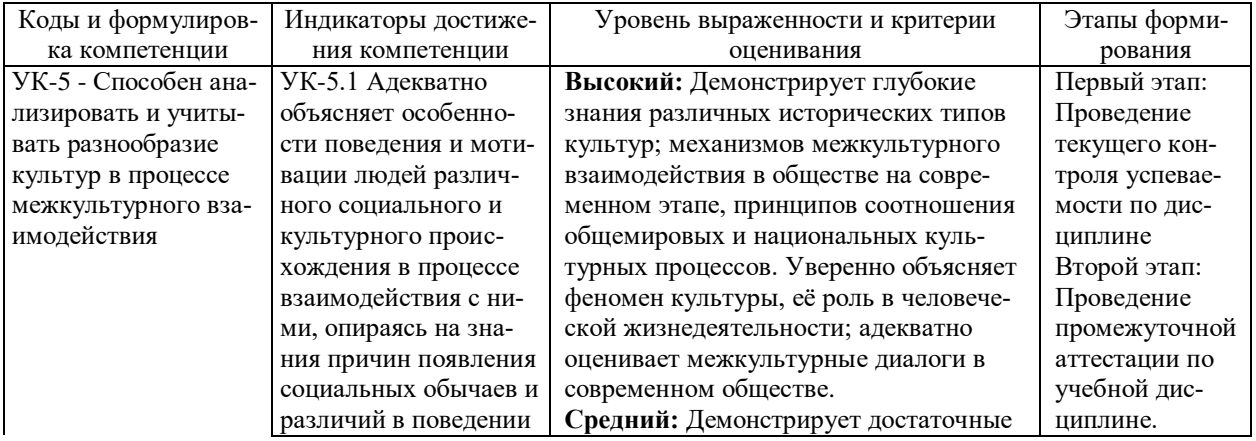

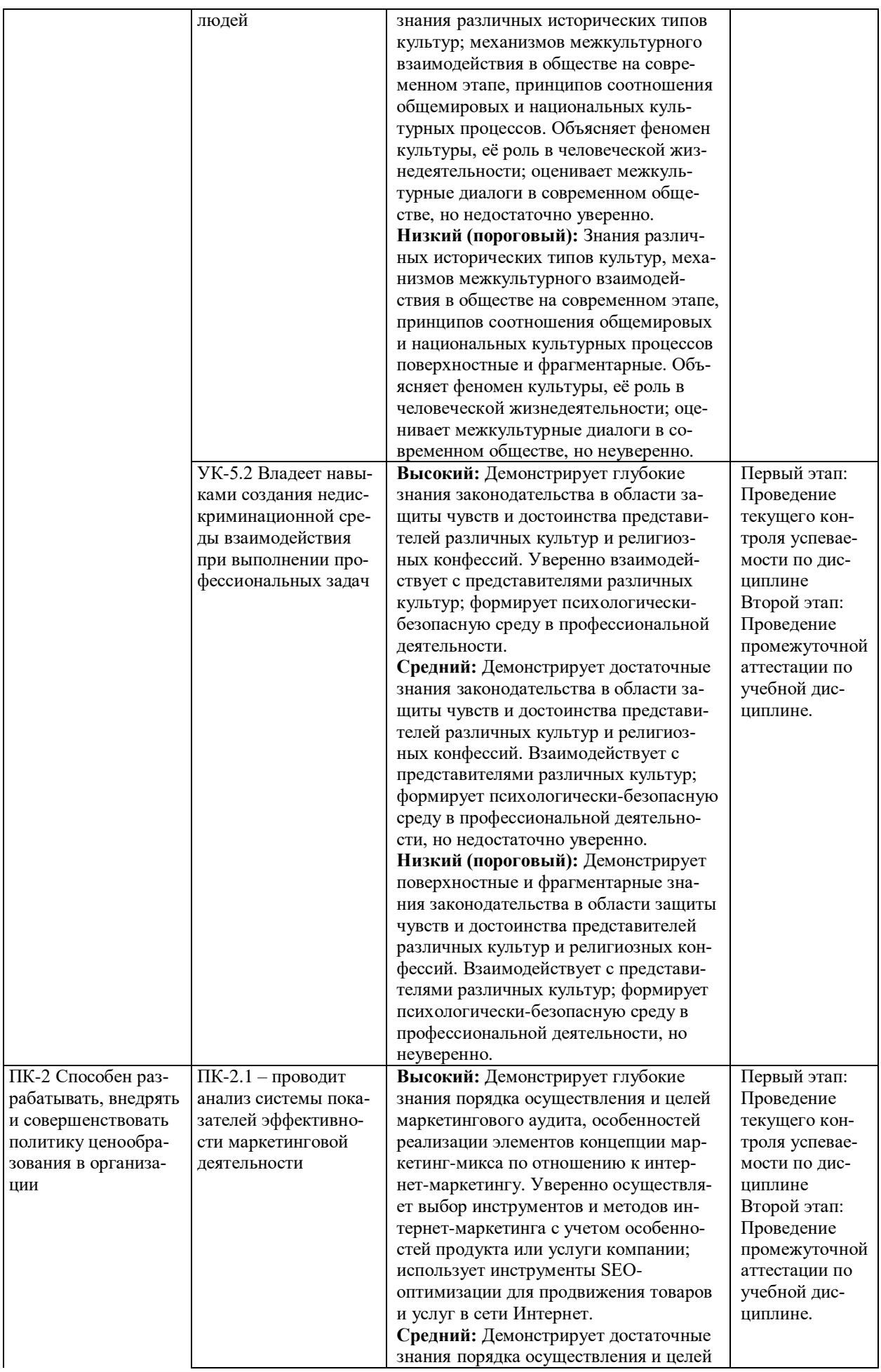

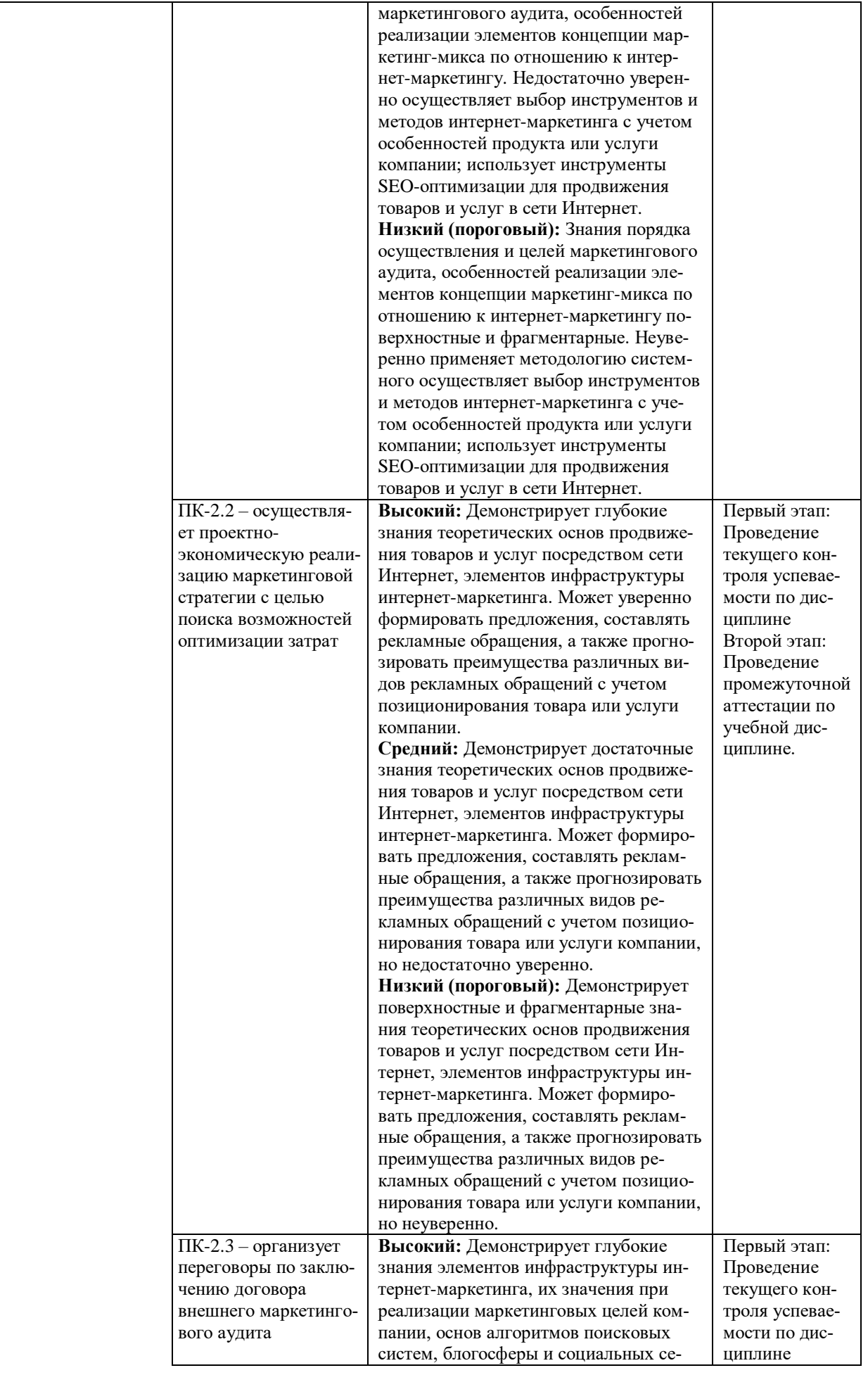

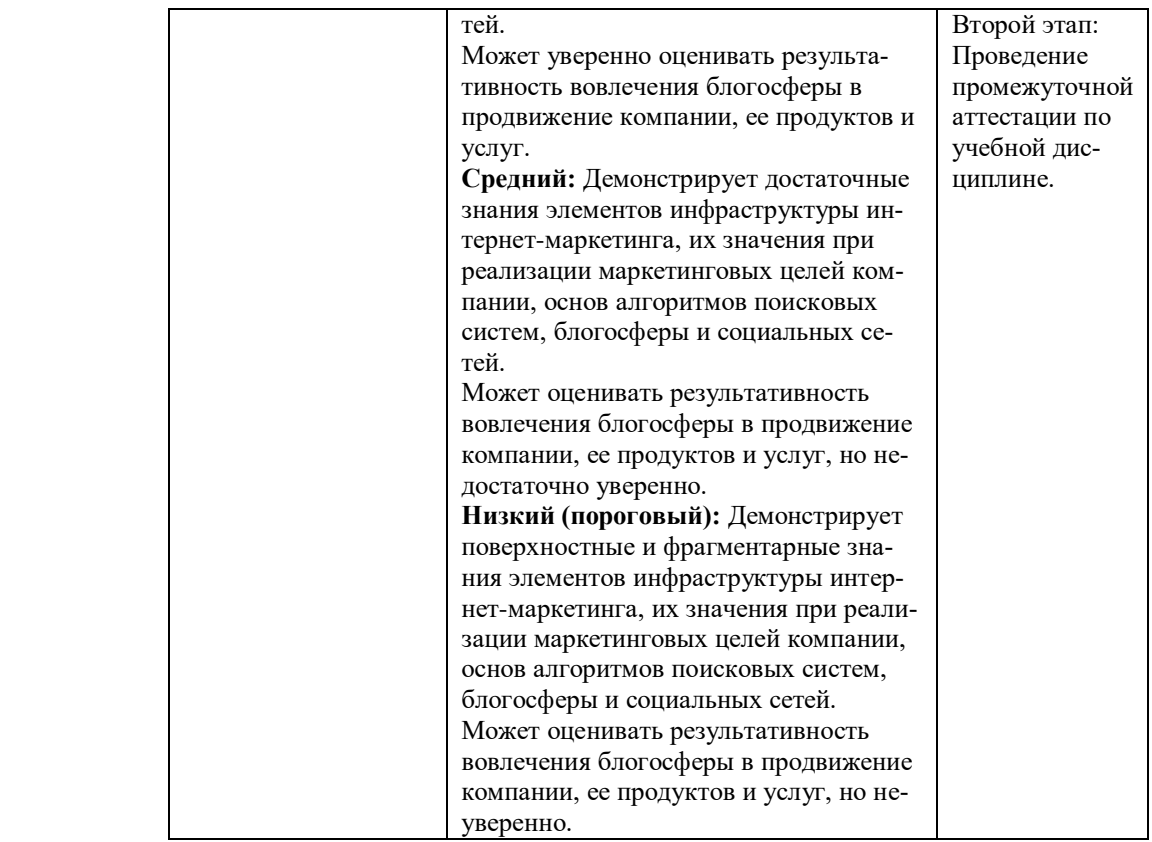

В ходе текущего контроля успеваемости при ответах на семинарских и практических занятиях, промежуточной аттестации в форме экзамена (зачет с оценкой) обучающиеся оцениваются по четырёхбалльной шкале оценивания: «отлично», «хорошо», «удовлетворительно», «неудовлетворительно»:

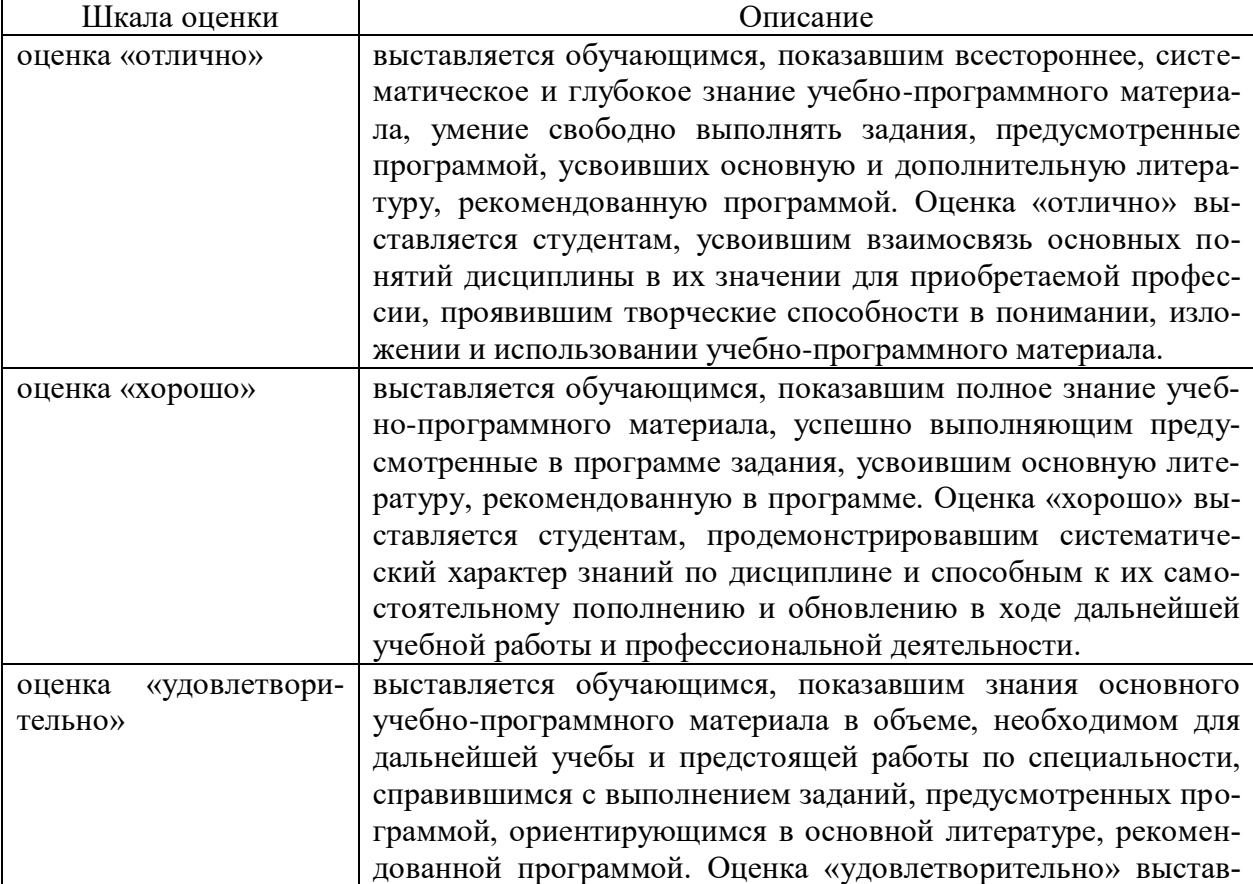

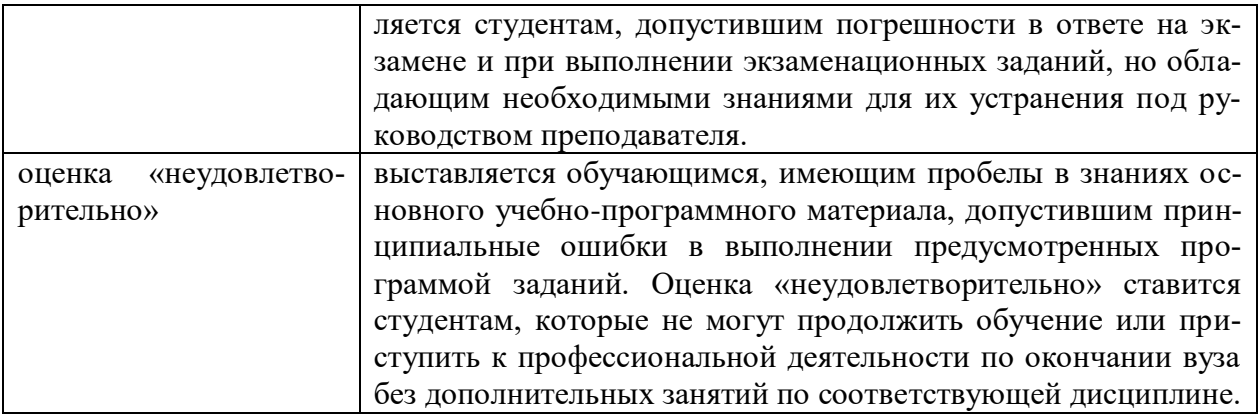

В ходе промежуточной аттестации в форме зачёта обучающиеся оцениваются «зачтено» или «не зачтено»:

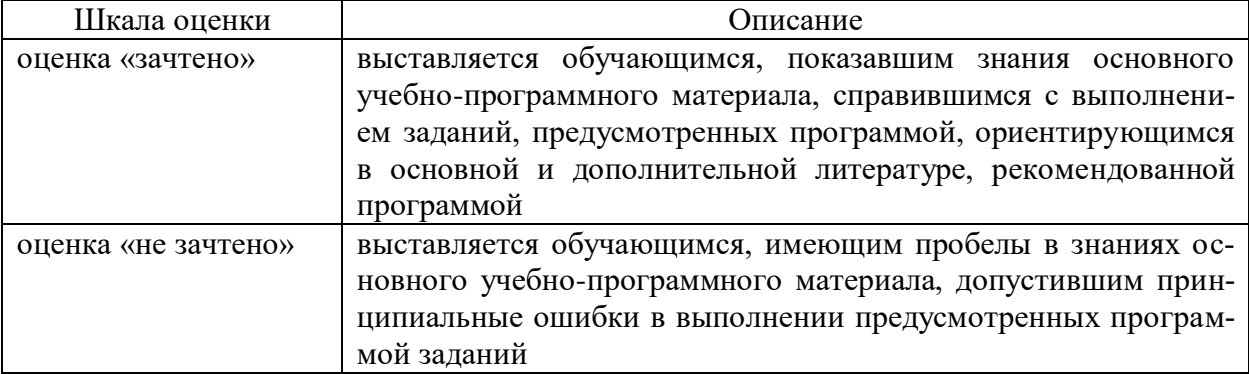

# 3. Типовые контрольные задания или иные материалы, необходимые для оценки результатов обучения по учебной дисциплине.

# 3.1. Примерные варианты оценочных заданий (ОЗ) для контрольного рубежа в рамках текущего контроля

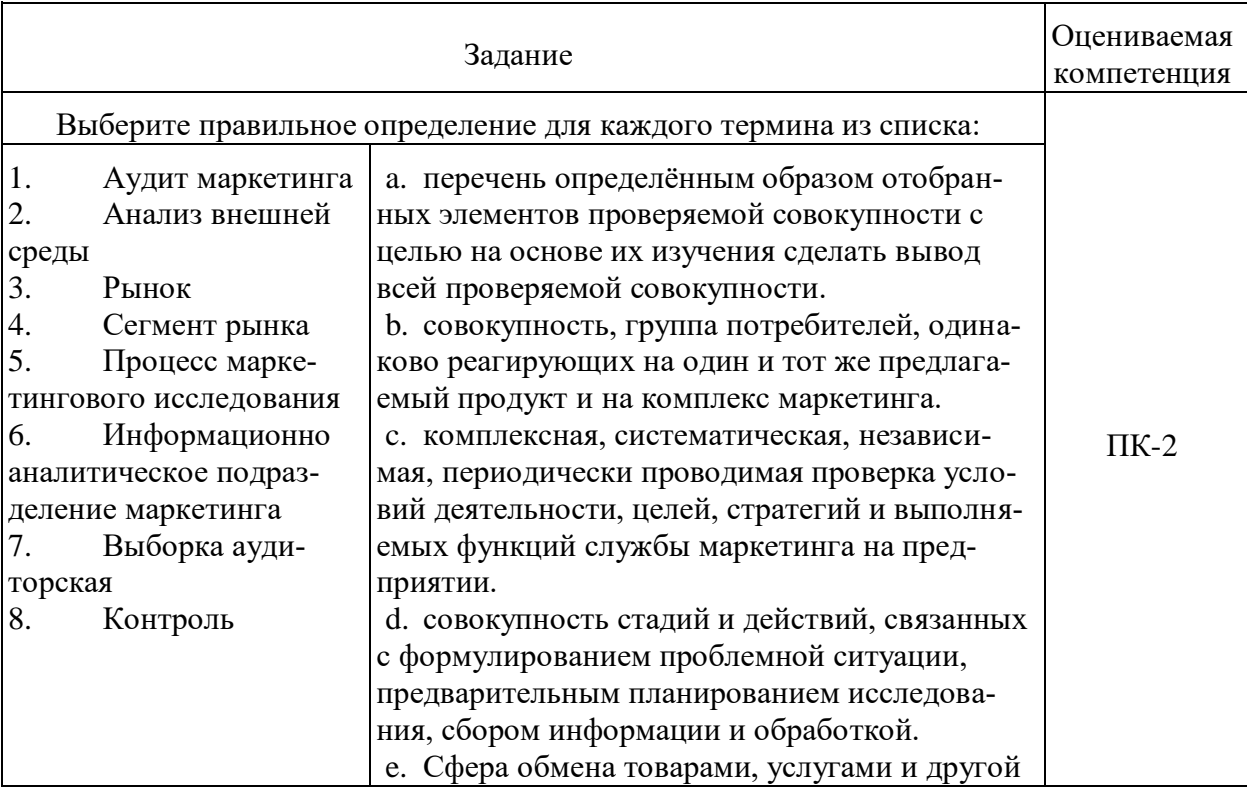

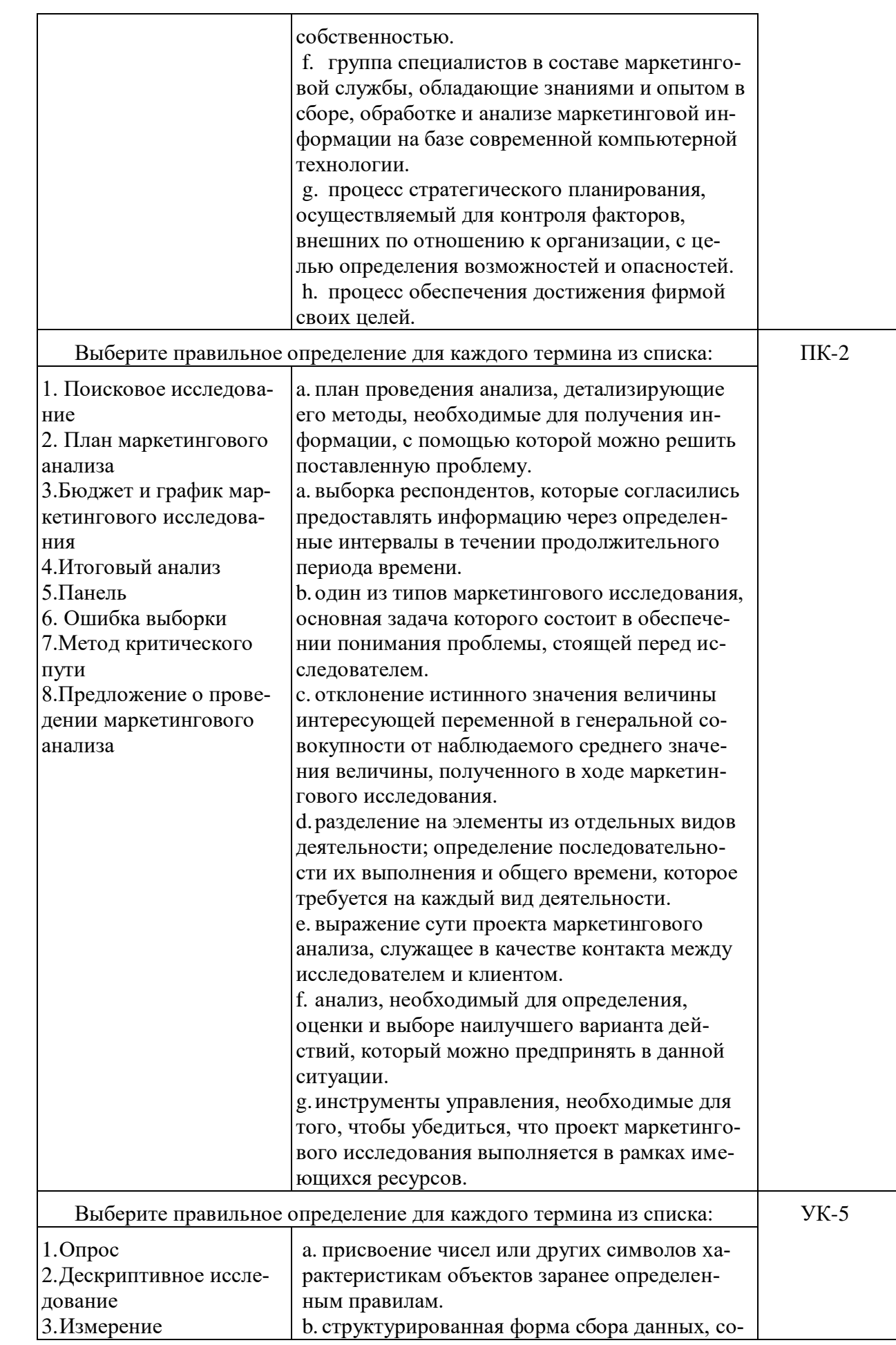

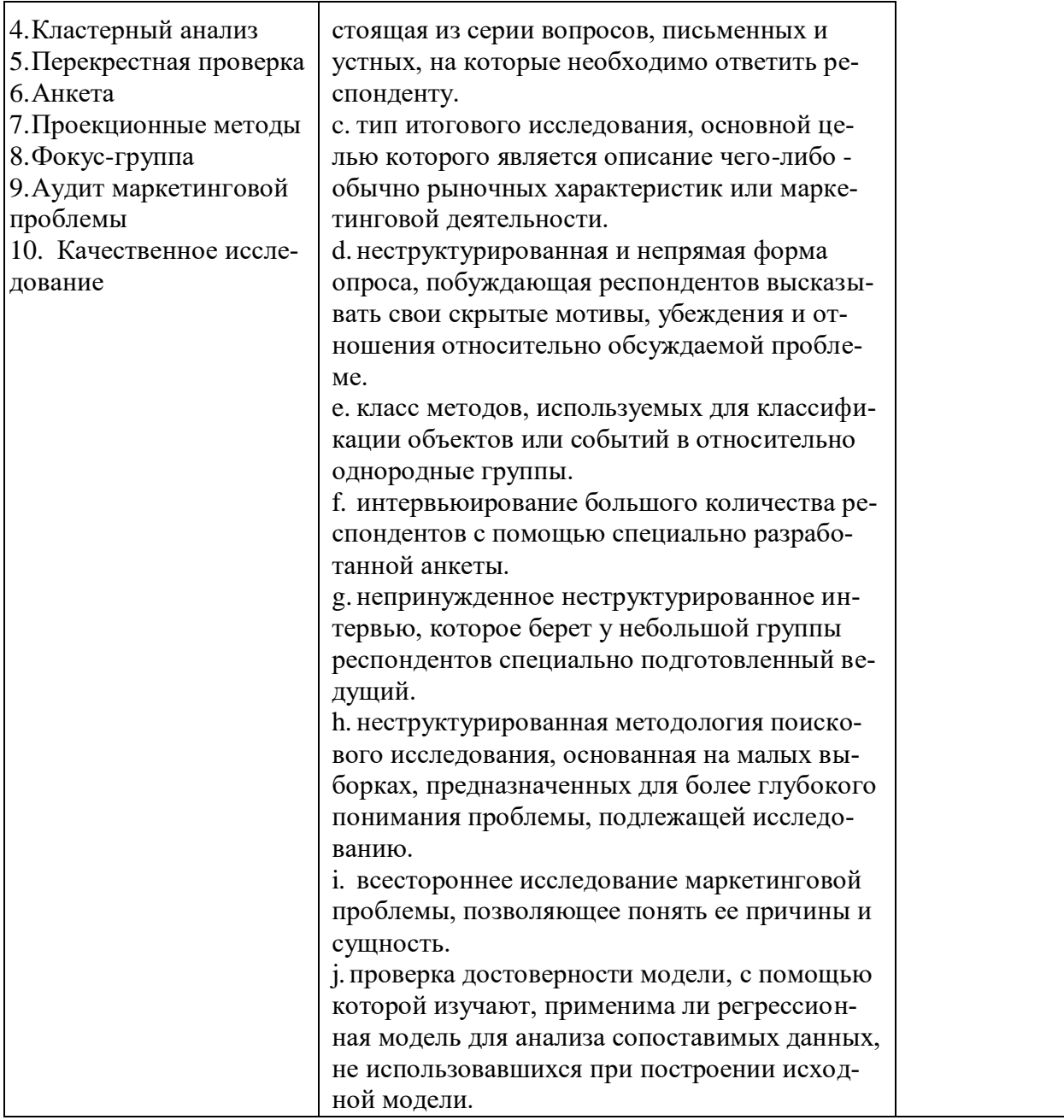

## Вопросы для устного опроса (ПК-2, УК-5)

- 1. Основные цели и задачи аудита маркетинга.
- 2. Основные ошибки, совершаемые на российских предприятиях при построении и функционировании системы маркетинга.
- 3. Виды маркетингового аудита.
- 4. Ситуации, требующие проведения аудита маркетинга.
- 5. Оценка целесообразности проведения комплексного аудита маркетинга.
- 6. Основные этапы процесса комплексного аудита маркетинга, сущность и назначение этапов.
- 7. Разработка плана аудита маркетинга: содержание документа, этапы планирования.
- 8. Бюджет и проект маркетингового исследования.
- 9. Ответственность за проведение аудита маркетинга.
- 10. Понятие маркетинговой информационной системы.
- 11. Способы получения и обработки маркетинговой информации.
- 12. Источники маркетинговой информации для маркетингового аудита.
- 13. Проведение полевых работ при проведении маркетингового аудита.
- 14. Сущность маркетинговой среды организации.
- 15. Эндогенные и экзогенные факторы организации.
- 16. Влияние изменений во внешней среде на деятельность организации.
- 17. Реакция на изменения внешней среды.
- 18. Анализ внешней среды организации.
- 19. Сравнительная оценка методов опроса.
- 20. Сравнительная оценка методов наблюдения.
- 21. Причинно-следственное маркетинговое исследование.
- 22. Практика: пробный маркетинг.
- 23. Основные типы шкал.
- 24. Методика оценки эффективности маркетингового аудита.
- 25. Виды эффекта и принципы расчета эффективности маркетингового аудита.
- 26. Оценка результативности проведения маркетингового аудита.

#### **Темы докладов (ПК-2, УК-5)**

- 1. Основные предметы интереса при проведении маркетингового аудита.
- 2. Основные ошибки в организации маркетинга в компании, выявляемые в ходе аудита, их особенности.
- 3. Виды маркетингового самоаудита.
- 4. Формы проведения управленческого аудита маркетинга.
- 5. Основные правила проведения внутреннего аудита системы маркетинга.
- 6. Суть и этапы постановки маркетинговых проблем.
- 7. Этапы разработки концепции аудита.
- 8. Основные подходы к планированию бюджета внешнего аудита.
- 9. Отбор и подготовка персонала для проведения маркетинга аудита.
- 10. Определение структуры и объемов выборки.
- 11. Использование высоких технологий при проведении маркетингового аудита.
- 12. Выявление источников информации при проведении аудита маркетинга, их особенности и недостатки.
- 13. Показатели эффективности маркетингового аудита.
- 14. Источники информации для оценки эффективности маркетингового аудита.
- 15. Учет затрат на проведение маркетингового аудита.

#### **3.2. Вопросы для подготовки к промежуточной аттестации (к экзамену)**

- 1. Определение маркетингового аудита.
- 2. Основные предметы интереса при проведении маркетингового аудита.
- 3. Цель маркетингового аудита.
- 4. Назначение аудита маркетинга.
- 5. Четыре основные характеристики аудита.
- 6. Основные способы реализации аудита.
- 7. Состав блоков и направлений маркетингового аудита.
- 8. Эффекты от проведения аудита.
- 9. Предметная область аудита.
- 10. Основные ошибки в организации маркетинговой функции в компании, выявляемые в ходе аудита, их особенности.
- 11. Методики оценки эффективности системы маркетинга.
- 12. Ситуации, в которых проводится маркетинговый аудит.
- 13. Виды самоаудита маркетинга.
- 14. Формы проведения управленческого аудита маркетинга.
- 15. Основные проблемные зоны внешнего аудита маркетинга.
- 16. Основные претензии к системе маркетинга руководителей компаний.
- 17. Основные компетенции маркетинга у сотрудников, необходимые руководителям компаний.
- 18. Преимущества тендерного подхода в определении внешних аудиторских компаний.
- 19. Этапы сотрудничества с внешней аудиторской компанией на додоговорной стадии, их особенности.
- 20. Принципы выбора необходимой аудиторской компании для проведения аудита системы маркетинга.
- 21. Основные подходы к планированию бюджета внешнего аудита.
- 22. Главные условия проведения эффективного внешнего аудита системы маркетинга.
- 23. Основные документы, разрабатываемые по итогам маркетингового аудита.
- 24. Основные правила проведения внутреннего аудита системы маркетинга.
- 25. Содержательный процесс комплексного аудита системы маркетинга.
- 26. Концепция «6С» в аудите маркетинга, ее суть.
- 27. Суть анкетного подхода в аудите маркетинга.
- 28. Основные этапы проведения аудита маркетинга.
- 29. Суть и этапы постановки маркетинговых проблем на анализ.
- 30. Этапы разработки концепции аудита.
- 31. Особенности рабочего инструментария при проведении маркетингового аудита.
- 32. Основные правила пилотирования в аудите.
- 33. Формы организации внутреннего аудита маркетинга компании.
- 34. Основные источники информации при проведении аудита, их особенности, ограничения.
- 35. Методы сбора информации о внутренней среде маркетинга при аудите.
- 36. Основные методы проведения комплексного аудита системы маркетинга.
- 37. Основные задачи аудита макросреды маркетинга.
- 38. Цели анализа макро- и микросреды маркетинга в рамках аудита.
- 39. Факторы аудита макросреды.
- 40. Особенности стратегического анализа при аудите.
- 41. Основные методы проведения аудита внешней среды маркетинга.
- 42. Особенности метода GAP-анализа для аудита системы маркетинга.
- 43. Основные задачи аудита микросреды маркетинга.
- 44. Потенциальные источники ошибок при реализации полевых методов в маркетинговом аудите.
- 45. Этапы контроля качества первичной информации в ходе аудита.
- 46. Принципы работы и отбора полевого персонала при аудите.
- 47. Причины необходимости экспертизы в ходе проведения маркетингового аудита.
- 48. Основные виды экспертной информации в аудите.
- 49. Предъявляемые требования к экспертам при маркетинговом аудите.
- 50. Основные методы получения экспертной информации при аудите, суть и особенности методов.
- 51. Особенности и структура сегментации рынка при проведении аудита для рынка потребителей и организаций.
- 52. Особенности процесса сегментации при аудите.
- 53. Основные признаки профилирования базового рынка при аудите.
- 54. Наиболее часто используемые критерии сегментации конечных потребителей.
- 55. Методы сегментации и анализа, используемые в маркетинговом аудите.
- 56. Основные критерии отбора целевых сегментов в аудите.
- 57. Общая схема процедуры сегментации в аудите.
- 58. Субъективные маркетинговые проблемы, требующие полевых методов аудита.
- 59. Используемые методы полевых исследований в маркетинговом аудите, их особенности.
- 60. Особенности использования фокус-групп при проведении аудита.
- 61. Виды проекционных техник, применяемых при маркетинговом аудите, их особенности.
- 62. Качественные и количественные методы изучения имиджа компании в ходе аудита.
- 63. Основные методы опросов, используемые в аудите, их особенности.
- 64. Этапы разработки анкет при аудите системы маркетинга.
- 65. Структуры анкет для маркетингового аудита.
- 66. Основные типы выборки в маркетинговом аудите.
- 67. Основные методы исследований конкурентов в маркетинговом аудите.
- 68. Особенности методов полевых исследований конкурентов в аудите.
- 69. Области применения и основные условия метода мистери-шоппинг в аудите.
- 70. Основные требования к информации от конкурентов при аудите.
- 71. Принципы формирования карточек конкурентов по итогам аудита.
- 72. Основные продуктивные информационные легенды для аудита конкурентной среды.
- 73. Основные методы определения доли рынка конкурентов в ходе аудита.
- 74. Особенности метода бенчмаркинга в маркетинговом аудите.
- 75. Расширенные этапы проведения SWOT-анализа по итогам сбора информации в маркетинговом аудите.
- 76. Возможные выводы и рекомендации по итогам аудита.
- 77. Особенности аудита и анализа внутренней отчетности службы маркетинга компании.
- 78. Основные компоненты маркетингового аудита.
- 79. Методы аудита внутренней среды маркетинга.
- 80. Структура итогового документа по результатам маркетингового аудита.

#### **4. Методические материалы, определяющие процедуры оценивания результатов обучения по учебной дисциплине**

Процедура оценивания результатов обучения по учебной дисциплине осуществляется на основе Положения о текущем контроле и промежуточной аттестации обучающихся, утвержденного приказом ректора.

*4.1 Первый этап: Проведение текущего контроля успеваемости по дисциплине*

Проведение текущего контроля успеваемости по дисциплине осуществляется в ходе контактной работы с преподавателем в рамках аудиторных занятий и в ходе самостоятельной работы студента.

Текущий контроль в ходе контактной работы осуществляется по следующим видам:

**1) Вид контроля:** проверка сформированности компетенций в ходе самостоятельной работы обучающихся; текущий опрос, проводимый во время аудиторных (семинарских/практических/лабораторных) занятий; оценивание подготовленных докладов, сообщений, презентаций, домашних заданий.

**Порядок проведения:** в ходе подготовки к занятиям оценивается выполнение задания, рекомендованного к самостоятельной работе обучающихся, путем выборочной проверки.

Фиксируются результаты работы студентов в ходе проведения семинарских и практических занятий (активность, полнота ответов, способность поддерживать дискуссию, профессиональный язык и др.).

В ходе отдельных занятий обеспечивается проведение письменных опросов по тематике прошедших занятий. В ходе выполнения заданий обучающийся должен в меру имеющихся знаний, умений, навыков, сформированности компетенции дать развернутые ответы на поставленные в задании открытые вопросы и ответить на вопросы закрытого типа в установленное преподавателем время. Продолжительность проведения процедуры определяется преподавателем самостоятельно, исходя из сложности индивидуальных заданий, количества вопросов, объема оцениваемого учебного материала.

Задания по подготовке докладов, сообщений, презентаций, домашних заданий выдаются заранее при подготовке к семинарским и практическим занятиям; подготовленные работы оцениваются с фиксацией в журнале учета посещаемости и успеваемости обучающихся.

**2) Вид контроля:** Контроль с использованием тестовых оценочных заданий по итогам освоения тем дисциплины (текущий (рубежный) контроль).

**Порядок проведения:** До начала проведения процедуры преподавателем подготавливаются необходимые оценочные материалы для оценки знаний, умений, навыков.

Оценка знаний, умений и навыков, характеризующих сформированность компетенций, осуществляется с помощью оценочных заданий (ОЗ), сформированных в соответствии с Требованиями по подготовке тестовых оценочных заданий.

Внеаудиторная контактная работа преподавателя с обучающимся осуществляется в ходе выполнения рейтинговой работы и контроля со стороны преподавателя за самостоятельной работой студента.

**3) Вид контроля:** Подготовка курсовой работы (при наличии в учебном плане).

*Технология проведения:* За каждым обучающимся, принимающим участие в процедуре, преподавателем закрепляется тема курсовой работы. После получения задания и в процессе его подготовки обучающийся должен в меру имеющихся знаний, умений, навыков, сформированности компетенции дать развернутое раскрытие темы, выполнить расчетное или иное задание.

*4.2 Второй этап: Проведение промежуточной аттестации по учебной дисциплине.*

В соответствии с учебным планом по учебной дисциплине предусмотрена подготовка и сдача экзамена.

Порядок проведения промежуточной аттестации регламентируется Положением о текущем контроле и промежуточной аттестации, утвержденным приказом ректора Университета.